## www.labdeck.com

## *Elliptic filter - lowpass and highpass case*

Elliptic filter is a very useful IIR filter. It has a equiripple magnitude response in both passband and stopband. In the following example we show how Elliptic filters can be designed for all four major types of filters. First, we start with a low pass filter of order 4, with passband edge at 0.5Hz, passband ripple at 1dB, stopband attenuation at 60 and sampling frequency at 2Hz.

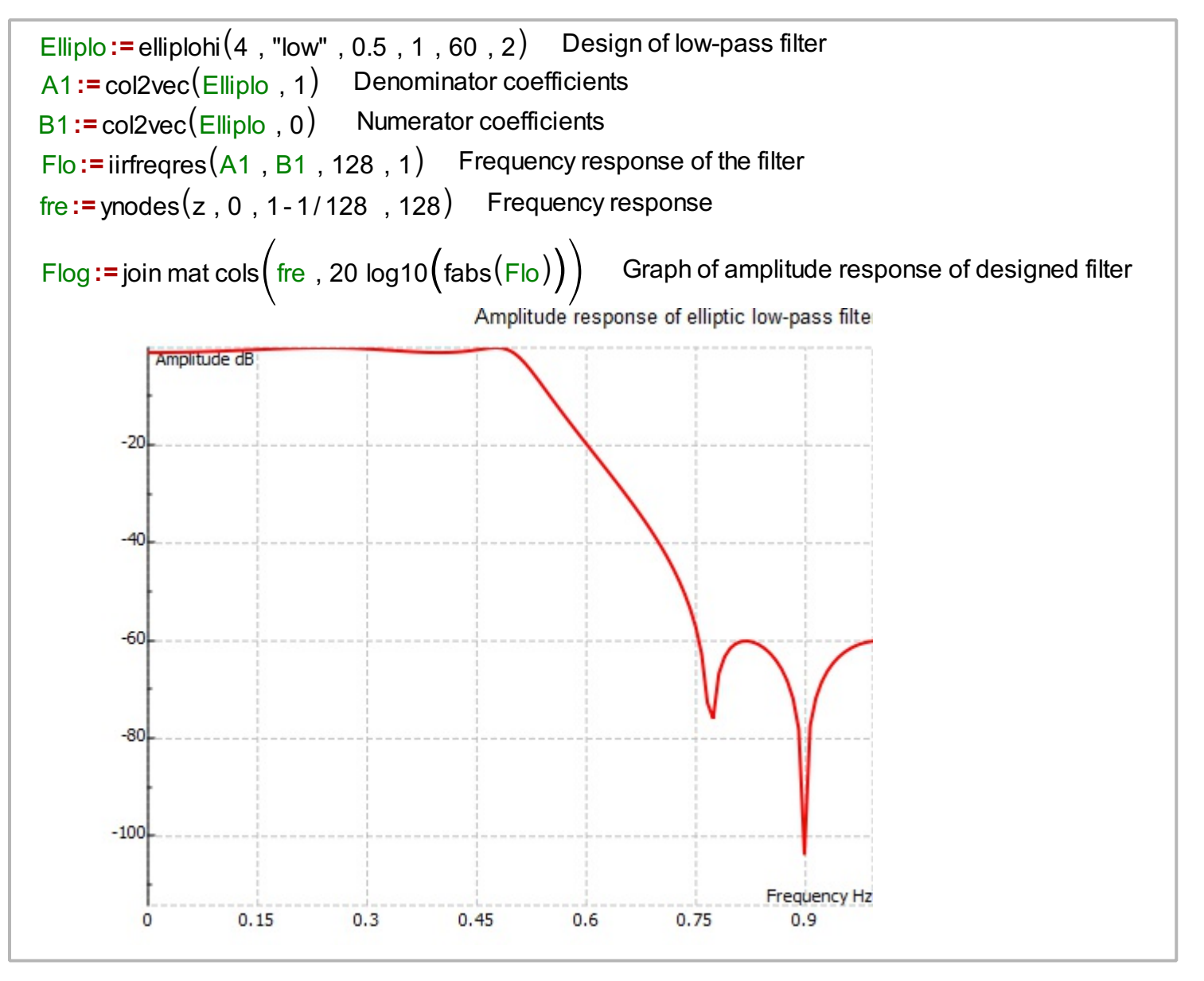

## **High-pass filter**

Next, we design a high pass filter of order 4, with passband edge at 500Hz, passband ripple at 1dB, stopband attenuation at 60 dB and sampling frequency at 2000Hz

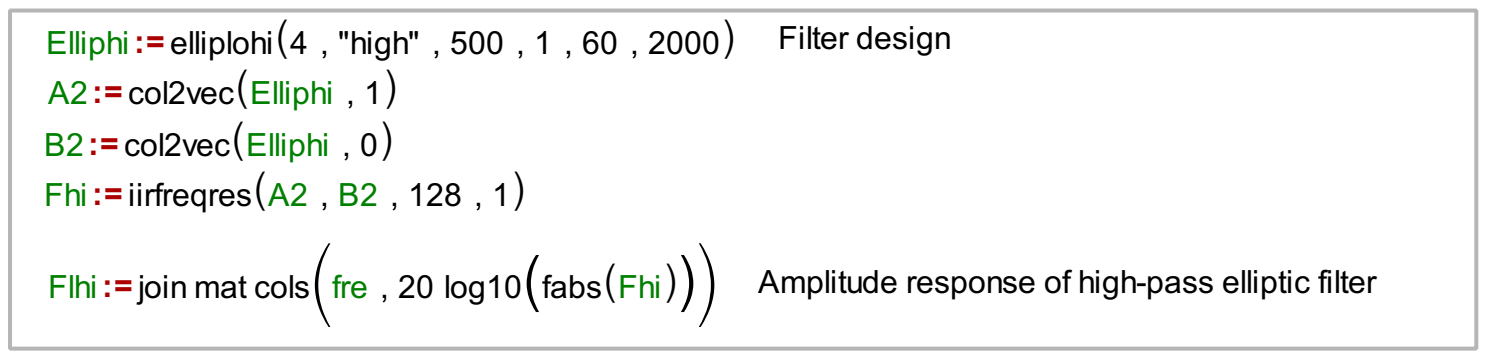

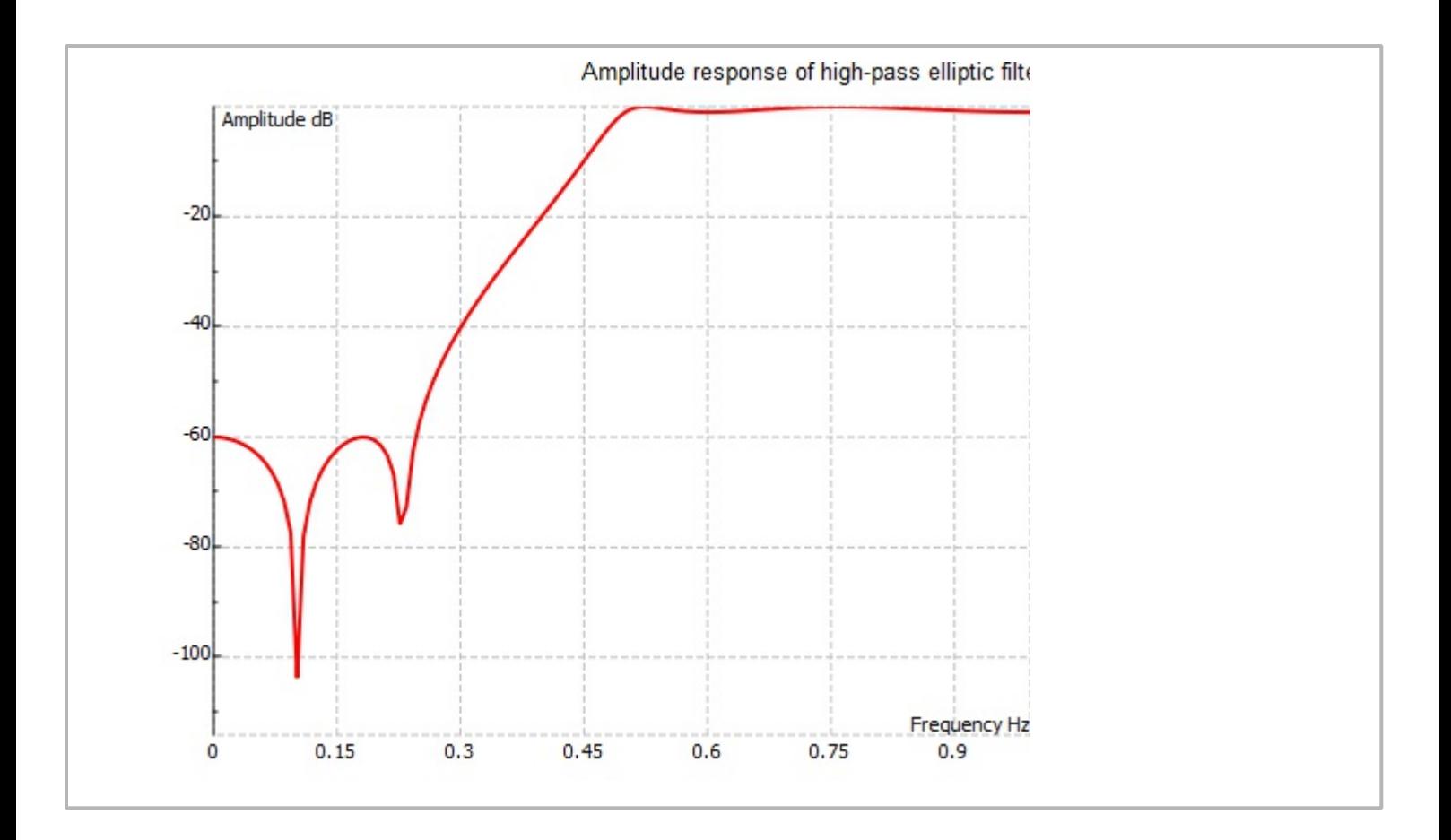